基隆市信義區東光國民小學 106 學年度第一學期六年級電腦領域教學計畫表

教學群:

一、學習總目標:

1.學生瞭解資訊與日常生活的關係。

2.引導學生利用資訊技能處理、展示與應用的能力。

3.奠定學生使用資訊的知識與技能。

4.培養學生以資訊技能作為擴展學習與溝通研究工具的習慣。

5. 學生會使用心智圖軟體,進行資料的統整與歸納。

6.學生會使用圖像編輯軟體,對圖片進行編輯與播放。

二、設計理念:

培養學生資訊擷取、應用、分析與統整的能力,使學生具備正確資訊學習態度,包括創造思考、問題解決、主動學習、溝通 合作與終身學習的能力並建立學生的校園資訊倫理及智慧財產權等正確觀念。

三、教學活動設計:

| 起<br>訖<br>週<br>次 | 起<br>訖<br>日<br>期   | 主<br>題<br>名<br>稱 | 單<br>元<br>名<br>稱   | 分段能力指標                                                                                                    | 教學目標                           | 教學活動重點                          | 教<br>學<br>節<br>數 | 量<br>評<br>方<br>式         | 六大議題                                                                           |
|------------------|--------------------|------------------|--------------------|----------------------------------------------------------------------------------------------------|--------------------------------|---------------------------------|------------------|--------------------------|--------------------------------------------------------------------------------|
| 第<br>$-$<br>週    | 8/28<br>$\sim 9/1$ | 自<br>由<br>軟<br>體 | freemind<br>初<br>探 | 4-3-4 能針對問題提出可行的解決方法。<br>4-3-1 了解電腦網路概念及其功能。<br>5-3-1 了解與實踐資訊倫理,遵守網路上應有的道<br>德與禮儀。<br>5-3-2認識網路智慧財產權權相關法律,不侵犯智<br>財權。 | 介紹<br>freemind<br>的基本介<br>面與功能 | 1. 介紹如何使用 freemind 的<br>基本介面與功能 |                  | 簡單口頭<br>問答<br>課堂觀察<br>報告 | 2. 欣賞表現與創新。<br>4. 表達溝通與分享。<br>8. 運用科技與資訊。<br>9. 主動探索與研究。<br>10. 獨立思考與解決問<br>題。 |

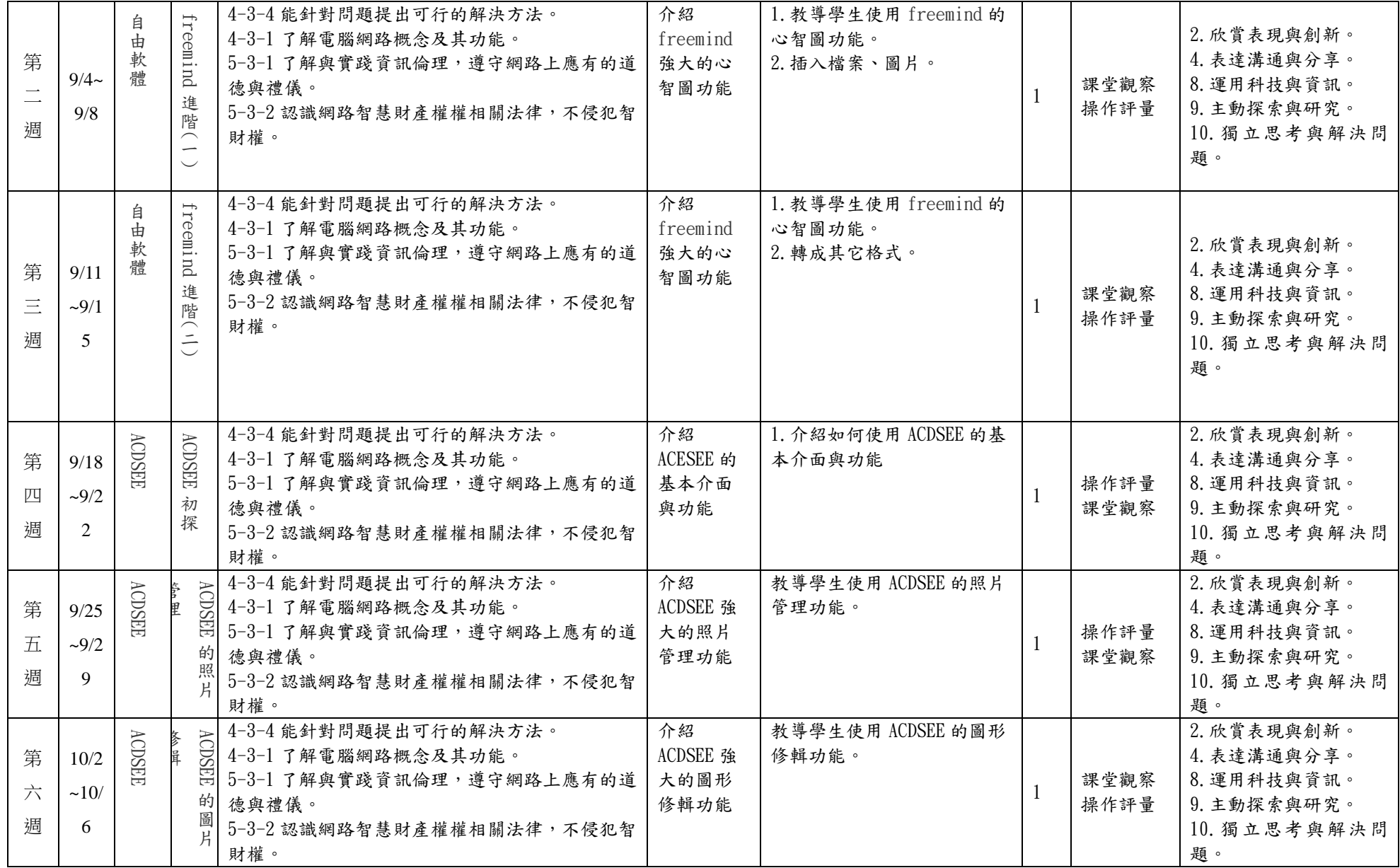

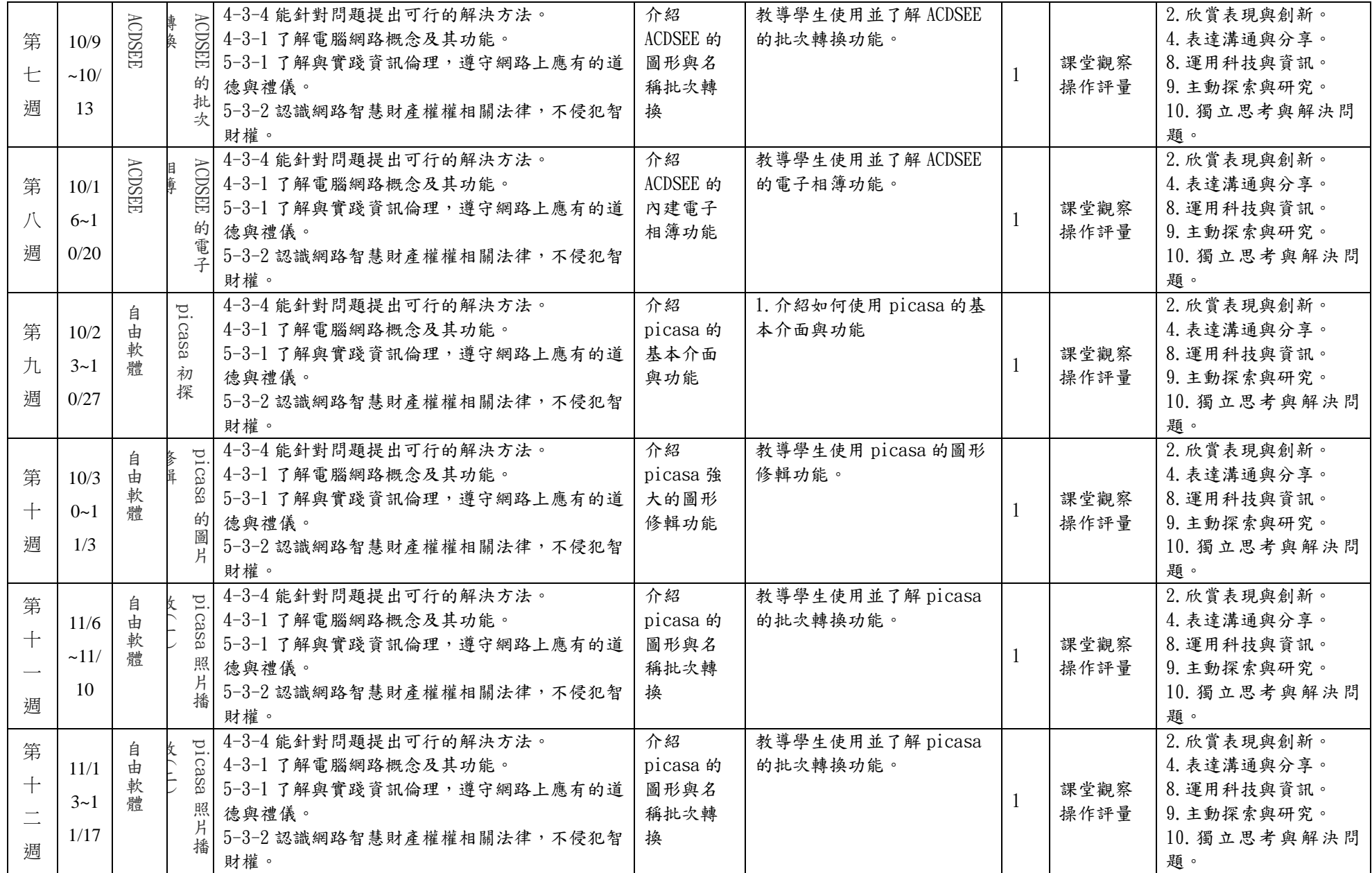

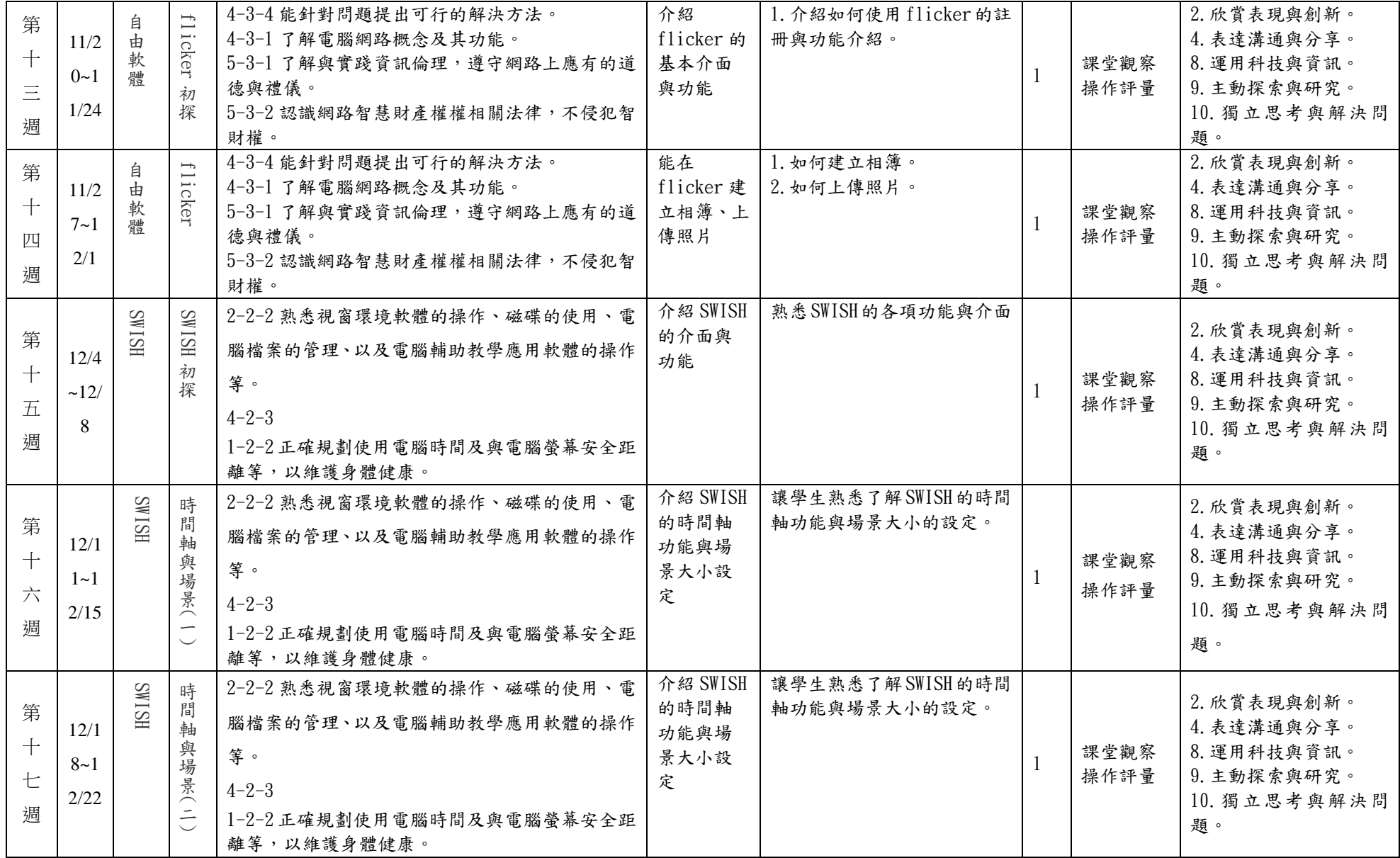

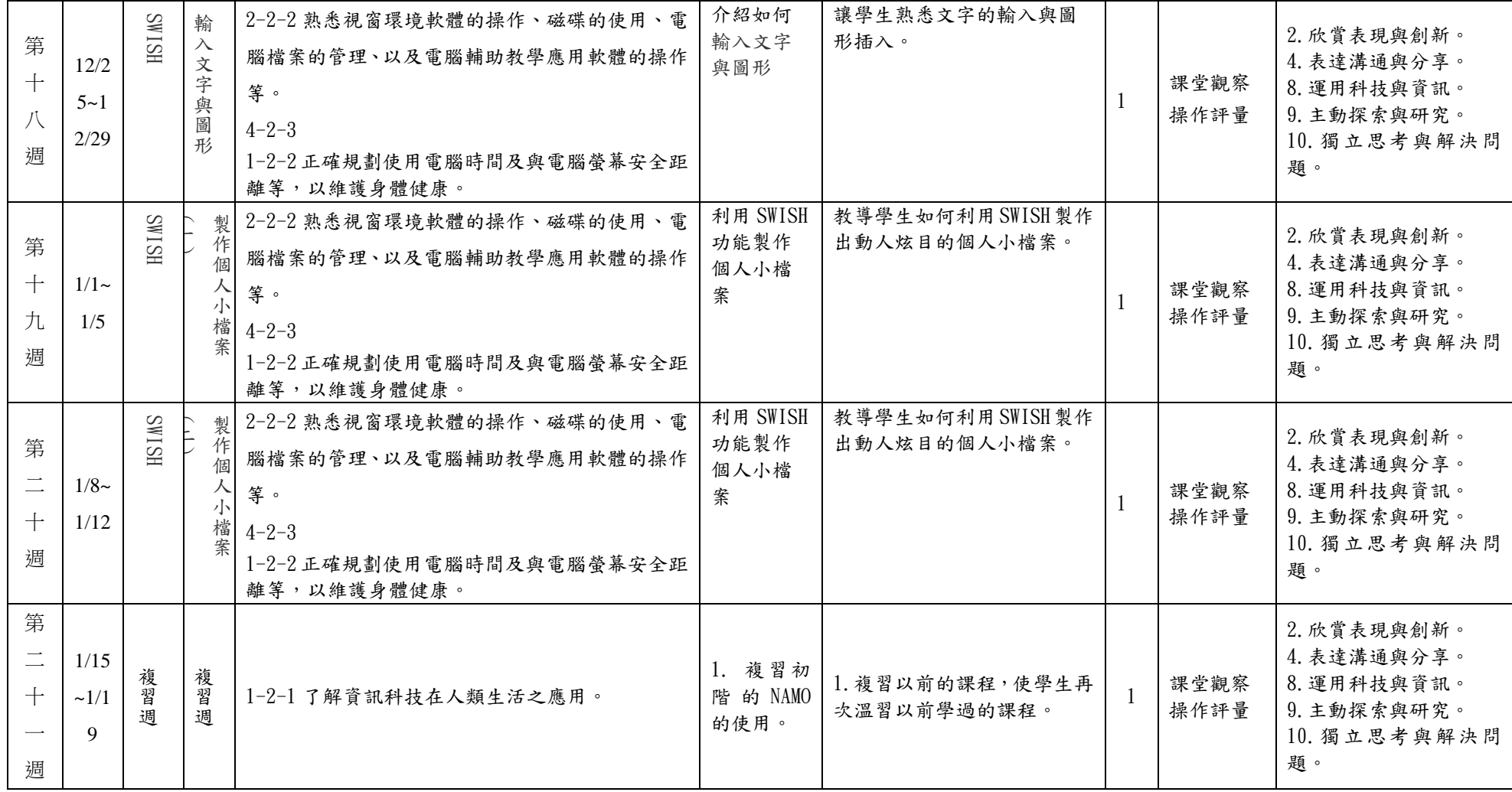

## 基隆市信義區東光國民小學 106 學年度第 二 學期六年級電腦領域教學計畫表

教學群:

一、 學習總目標:

1.學生瞭解資訊與日常生活的關係。

2.引導學生利用資訊技能處理、展示與應用的能力。

3.奠定學生使用資訊的知識與技能。

4.培養學生以資訊技能作為擴展學習與溝通研究工具的習慣。

## 二、 設計理念:

1. 藉由 sharepoint 的教學,使學生能夠把以前的作品、個人資料呈現出來,做出符合自己需求的網頁。在完成的過程中,用 到很多的概念和軟體(如:photoimpact、powerpoint、word……等等)。

2. 利用 sketchup 的軟體 3d 功能,使學生能夠建立起立體的空間概念。

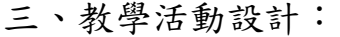

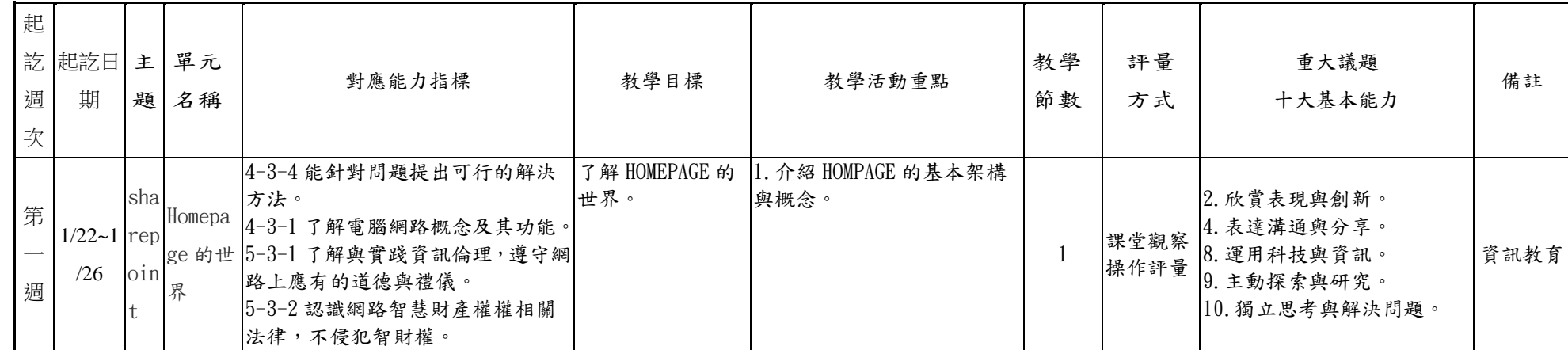

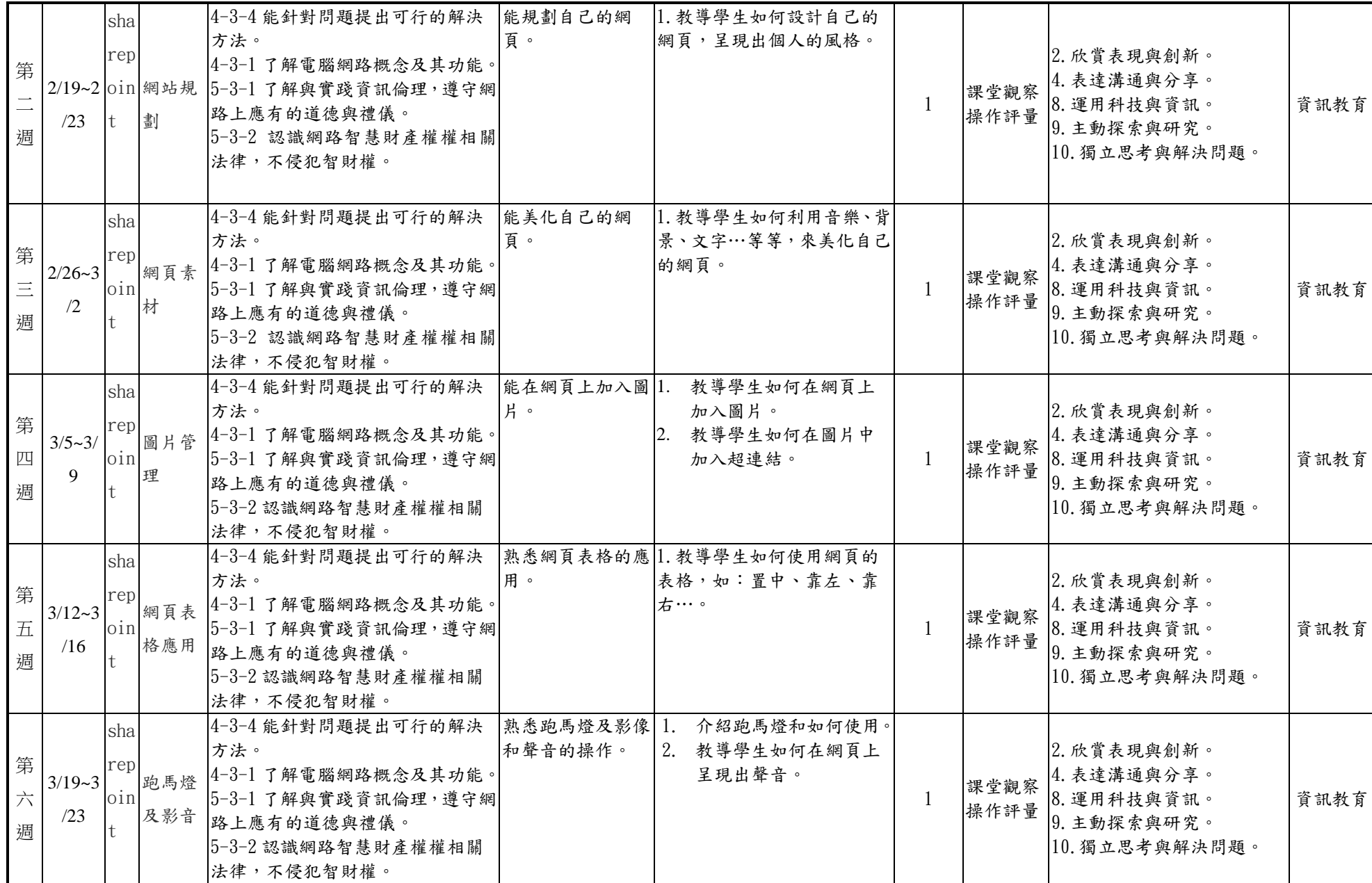

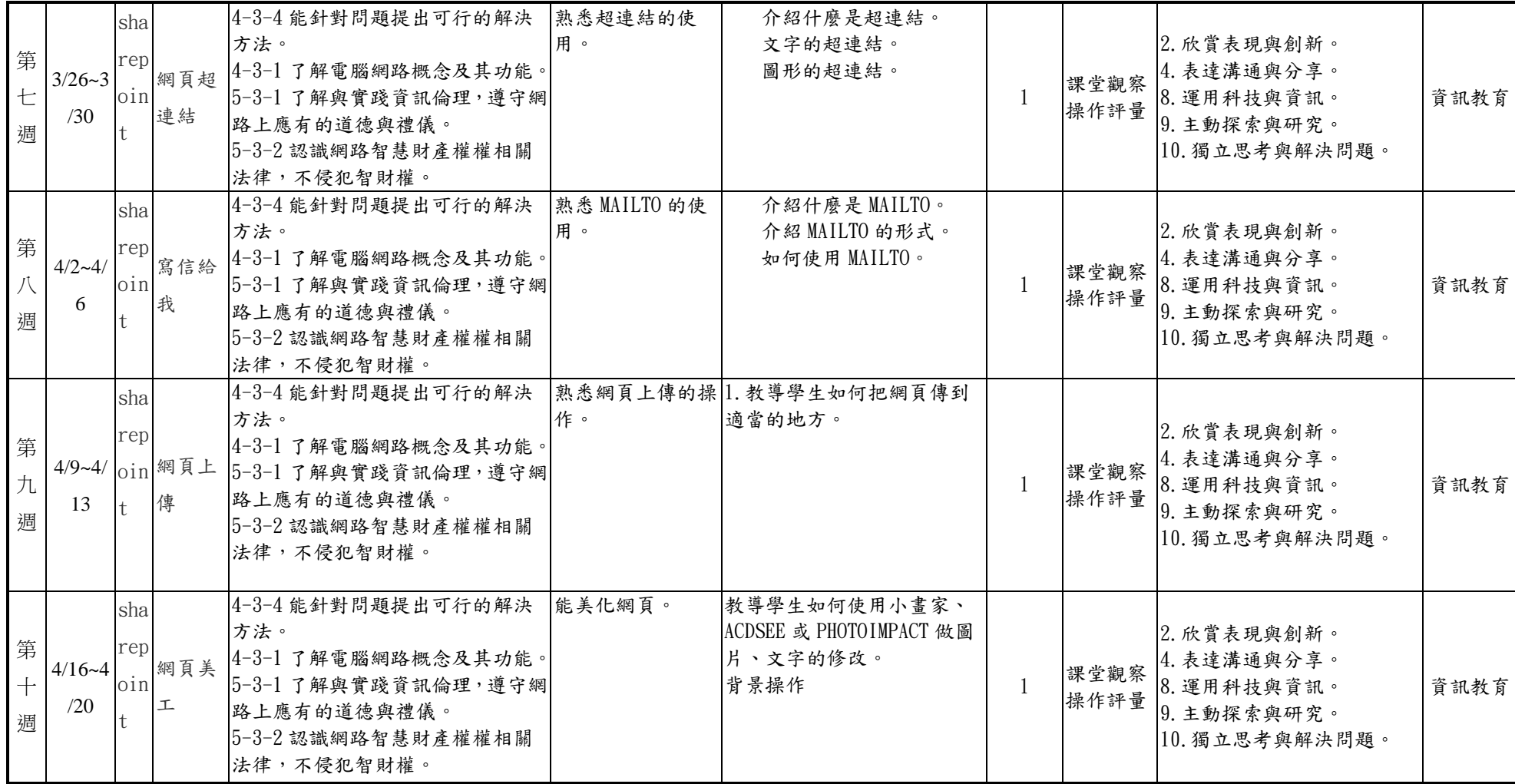

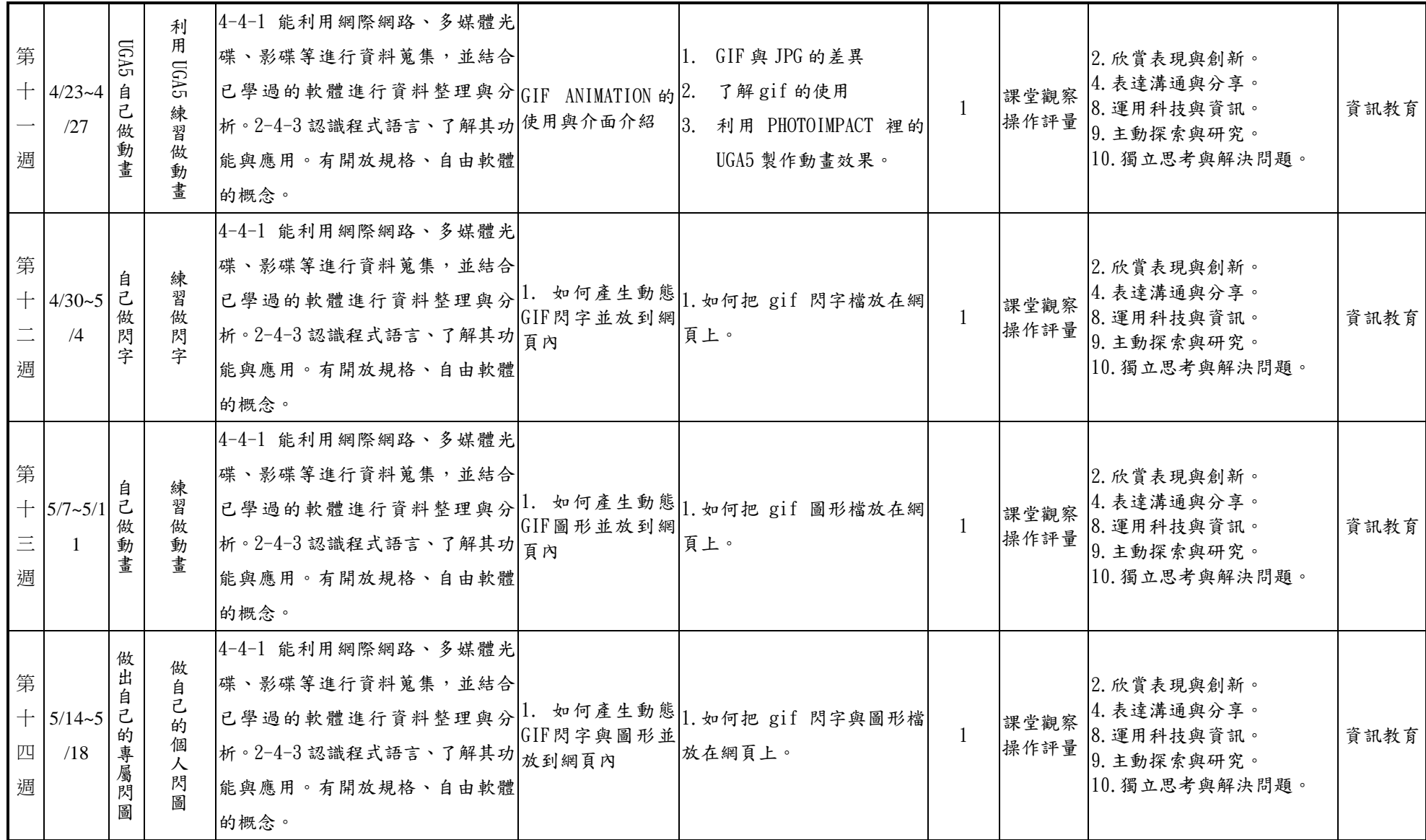

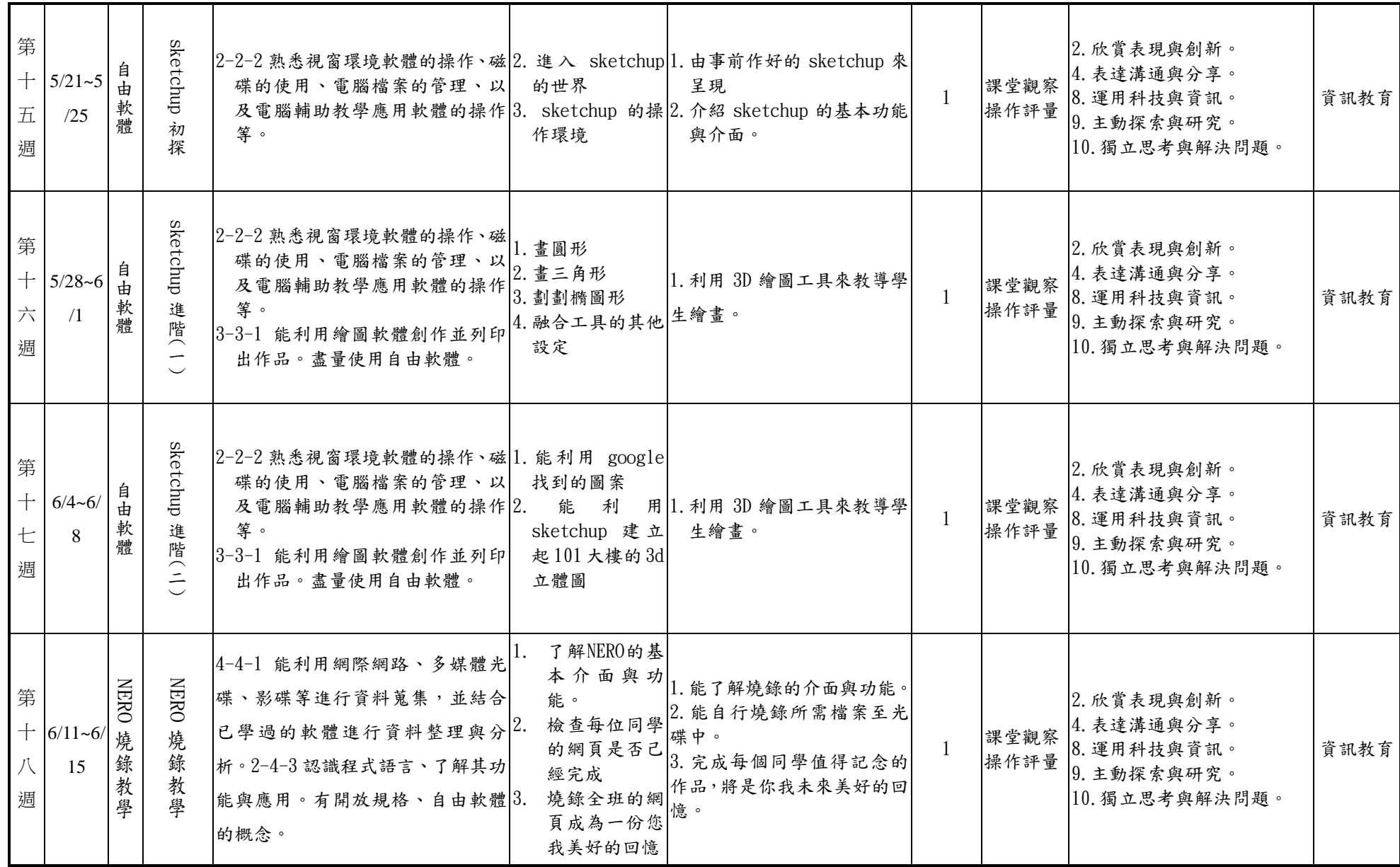

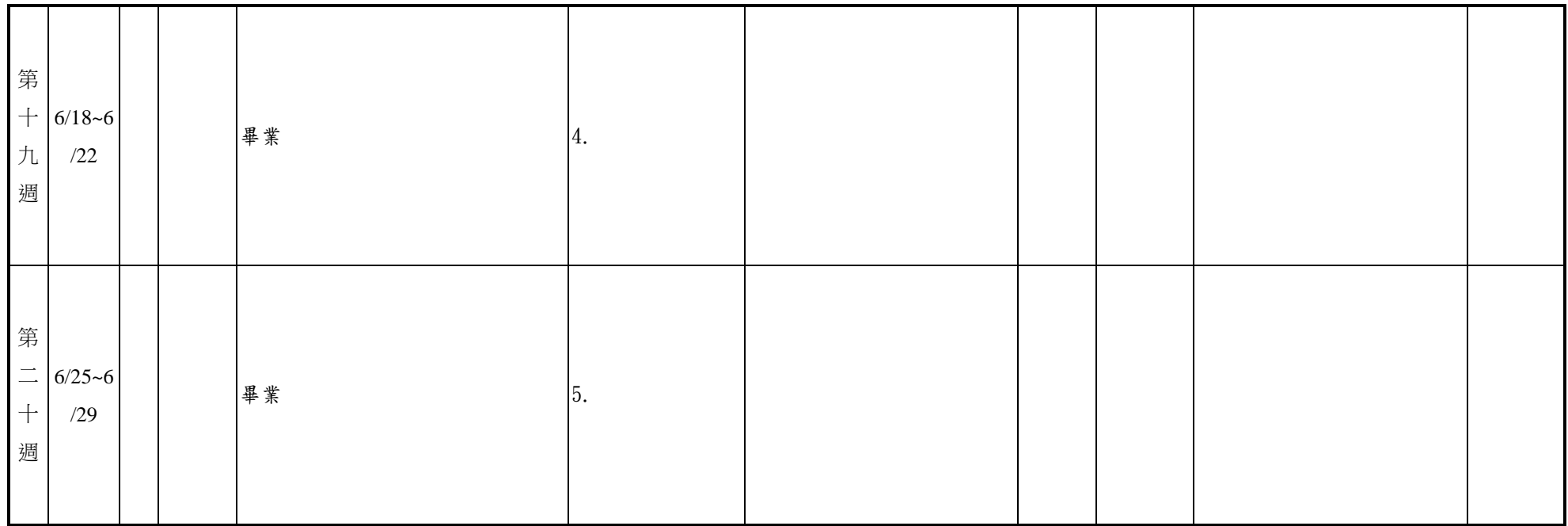